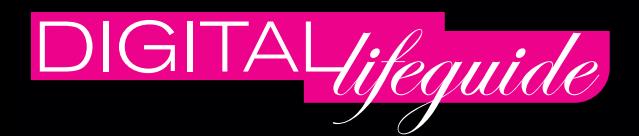

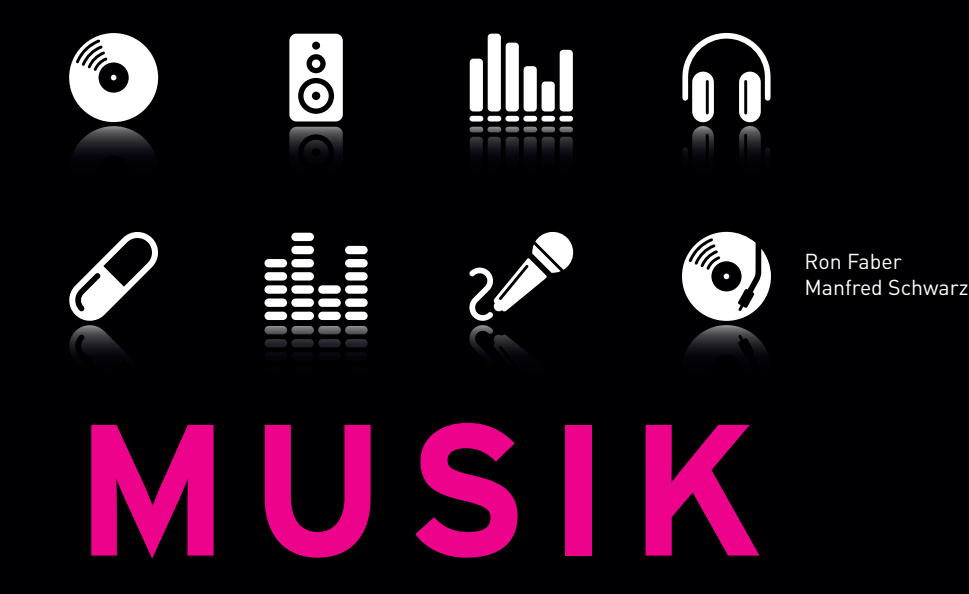

# DIGITAL & ÜBERALL

## Erobern Sie die digitale Musikwelt.

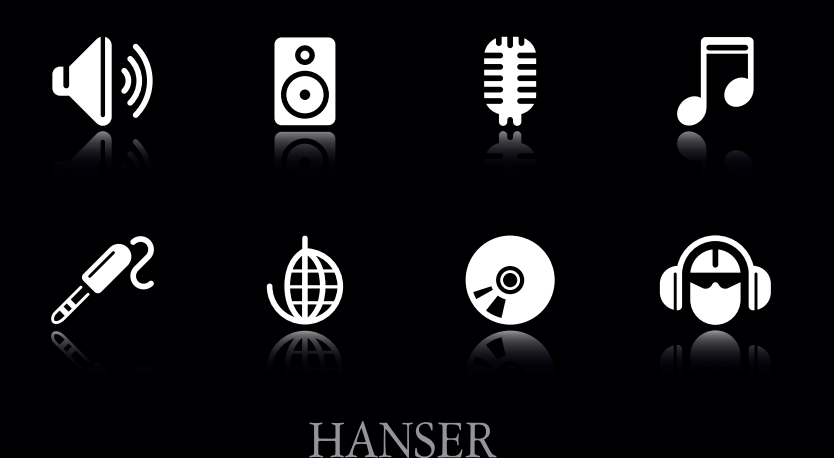

## **INHALTSVERZEICHNIS**

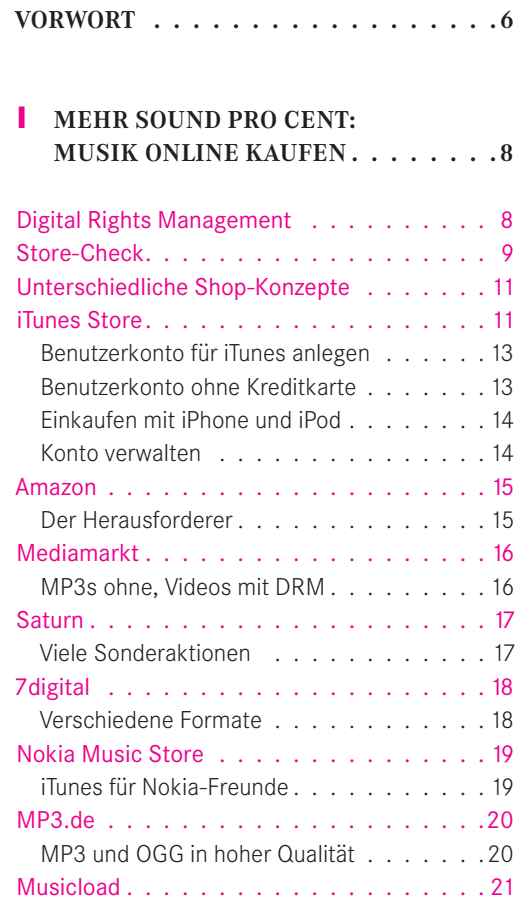

Das Angebot . . . . . . . . . . . . . . . . . 21

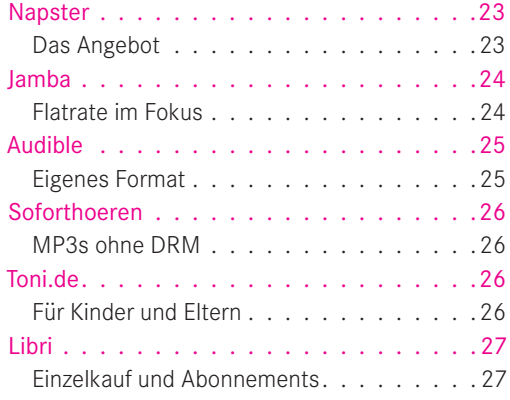

## **2 KOSTENLOSE MUSIK FINDEN – UND ZWAR AUF DER SICHEREN SEITE . 28**

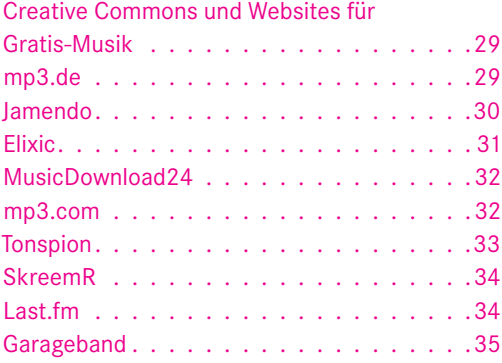

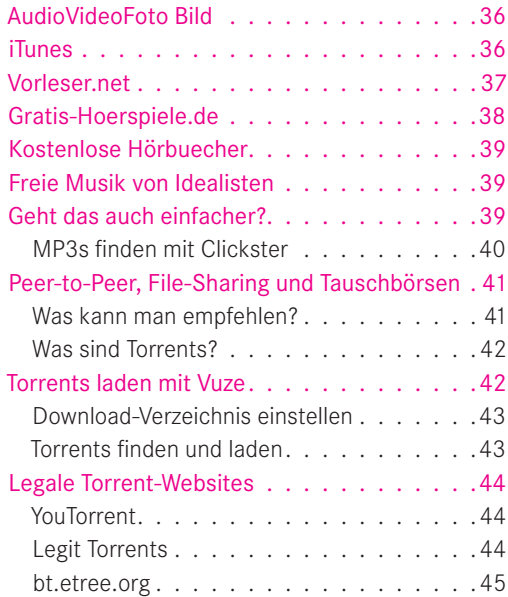

#### **3 BORN TO RIP: MUSIK VON CD UND LP AUFNEHMEN.** . . . . . . . . . . . 46

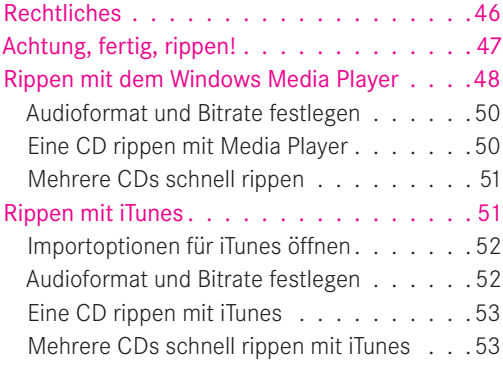

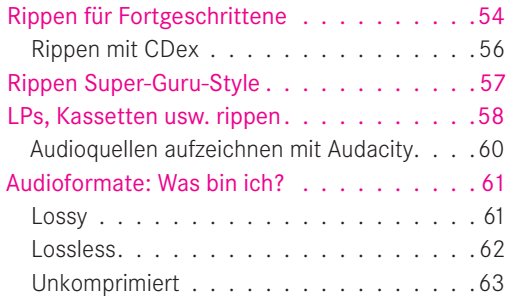

#### **4 DER PERFEKTE MIX: PLAYLISTEN NUTZEN UND CDS BRENNEN . . . . 64**

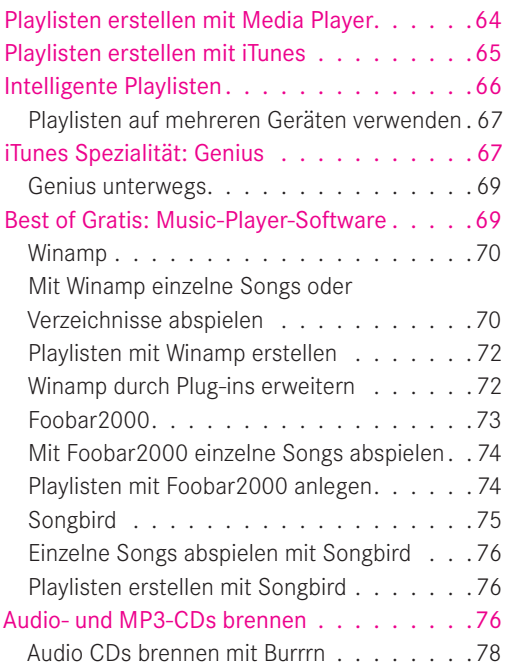

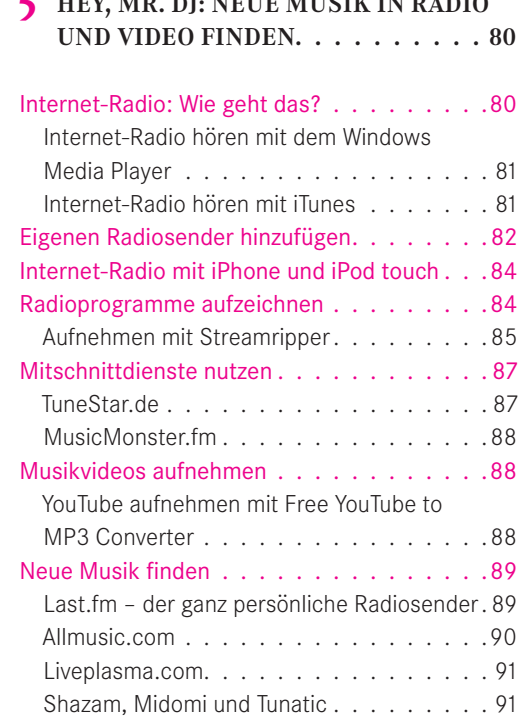

**5 HEY, MR. DJ: NEUE MUSIK IN RADIO**

## **6 LAUTER, SCHÖNER, SCHNELLER: MUSIKWIEDERGABE VERBESSERN 92**

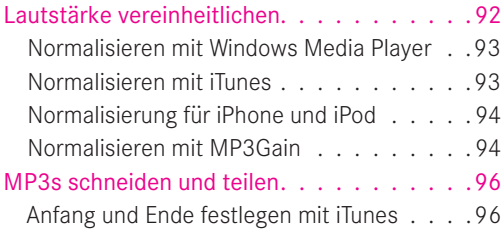

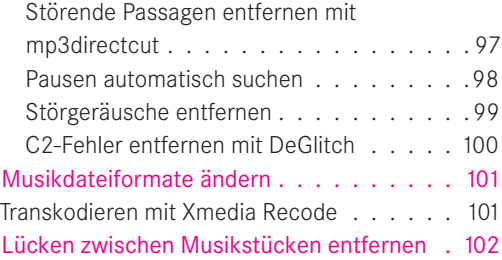

## **7 BIS ZUM LETZTEN BIT: BESTER SOUND FÜR KOPFHÖRER UND HI-FI . . 104**

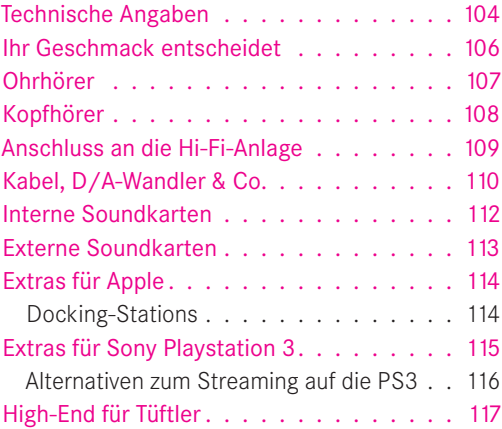

## **8 KEINER FÜR ALLES: MIT PROFIL DEN RICHTIGEN PLAYER FINDEN . . . 118**

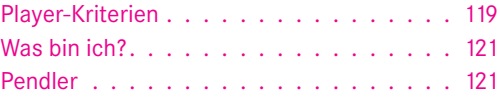

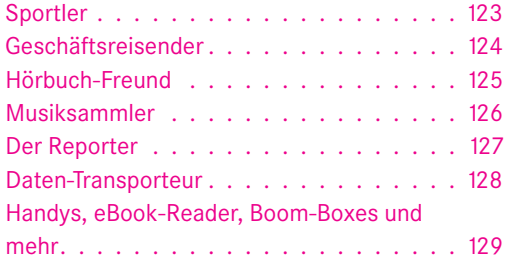

## **9 DAS GROSSE AUFRÄUMEN: MUSIK UND HÖRBÜCHER ORGANISIEREN 132**

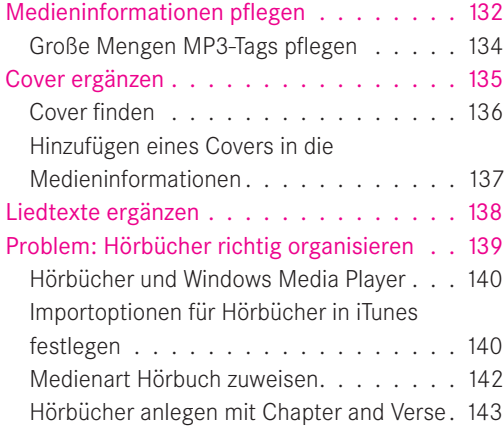

## **10 AUS DEN TIEFEN DES WEB: TIPPS FÜR PARTYS, NÜTZLICHES UND SKURRILES . . 146**

#### Musik für eine Party vorbereiten...... 146 Party-Einstellungen für Windows Media

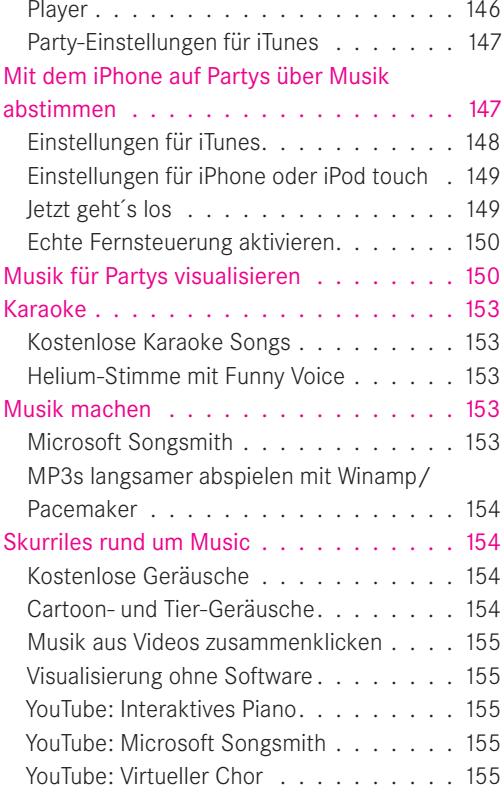

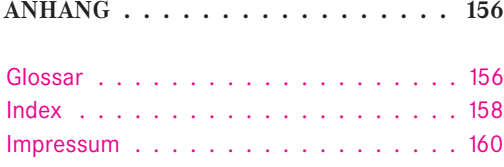

# MEHR SOUND PRO CENT: NUSIK ONLINE KAUFEN **MUSIK ONLINE KAUFEN**

Kennen Sie Rick Rubin, den Co-Chef von Columbia Records und legendären Produzenten von Künstlern wie Johnny Cash, Slayer und RunDMC? Der Insider sieht die Zukunft seiner Branche in einer Pauschalabgabe, die von jedem Internetnutzer erhoben wird und dafür unbegrenzten Zugriff auf alle Musik erlaubt – also All-you-can-hear-Buffets mit Flatrate. Ob sich dieses Modell durchsetzt, bleibt abzuwarten.

Bislang experimentieren erst einige Anbieter mit Abonnements, die sich derzeit aber auch nur auf den Bestand des jeweiligen Shops erstrecken. Die Regel sind klassische Online-Musik-Shops, in denen einzelne Songs oder ganze Alben käuflich erworben werden. Und der Erfolg gibt den Betreibern recht: Vorteile wie sofortige Verfügbarkeit der Titel, bessere Übersicht, Verkauf einzelner Songs und attraktive Preise ziehen immer mehr Kunden an. Bereits Anfang 2006 durchbrachen die Downloads im iTunes Store die Milliardengrenze, täglich verkauft Apple nach eigenen Angaben rund drei Millionen Songs. Daneben haben sich weitere Anbieter – allen voran Amazon – mit eigenen Online-Musik-Shops etabliert, die dem Marktführer iTunes auf den Fersen sind.

Den Verbraucher kann das nur freuen: Wachsende Konkurrenz wirkt sich nicht nur positiv auf die Preisgestaltung aus, sondern auch auf die Attraktivität des Angebots.

### **Digital Rights Management**

Zu den erfreulichen Entwcklungen gehört unter anderem, dass immer mehr Anbieter auf das sogenannte Digital Rights Management (DRM) verzichten. Auf Druck der Musikindustrie wurde DRM in der Anfangszeit des Online-Musik-Business genutzt, um das Abspielen, Weitergeben und Brennen von Musikdateien zu beschränken. Die Abkehr von DRM hat die Kundenzahlen noch einmal nach oben schnellen lassen. Das festigt wiederum das Vertrauen der ursprünglich skeptischen Musikindustrie in den neuen Vertriebsweg. Kunden können sich zukünftig also auf weiter wachsende Angebote freuen.

In diesem Kapitel stellen wir Ihnen die wichtigsten, für deutsche Kunden geöffneten Online-Musik-Angebote und ihre Merkmale vor. Neben den bekannten Größen iTunes, Amazon und Musicload gehören dazu auch einige kleinere, nicht so bekannte Anbieter, die aber auf jeden Fall einen Blick wert sind.

## **Store-Check**

Das Angebot an Online-Musik-Shops mag vielfältig sein, letztendlich konzentriert man sich aber doch meist auf zwei, maximal drei Anbieter. Sich mehr Passwörter und Benutzernamen zu merken, ist einfach nicht menschenmöglich. Umso wichtiger, dass Sie gleich zu Anfang den richtigen Anbieter finden. Hier einige Kriterien für Ihren persönlichen Store-Check:

- **D** Preis: Achten Sie hier nicht alleine auf Cents pro Song bzw. Euro pro Album, obwohl man durch Preisvergleiche sparen kann – was aber aufwendig ist. Andere wichtige Faktoren sind zum Beispiel: Wird der Preis einzelner Titel auf den späteren Kauf eines ganzen Albums angerechnet? Wird ein kostenloser Re-Download für den Fall eines Dateiverlustes angeboten? Gibt es Rabattaktionen oder viele verbilligte Schnäppchen?
- Angebot: Aktuelle Hits werden Sie überall finden, aber wie steht es mit Ihrer obskuren Lieblingsband aus den Achtzigern? Durch unterschiedliche Verträge mit Plattenlabels können sich die

Angebote gerade in Nischen unterscheiden.

Software: Kommen Sie nur mit Spezial-Software in den Laden? Applikationen benötigen Speicherplatz, können das System verlangsamen und legen dauernd irgendwelche Symbole auf den Desktop. Vielleicht empfinden Sie es als willkommene Alternative, Musik einfach im Internet-Browser zu kaufen.

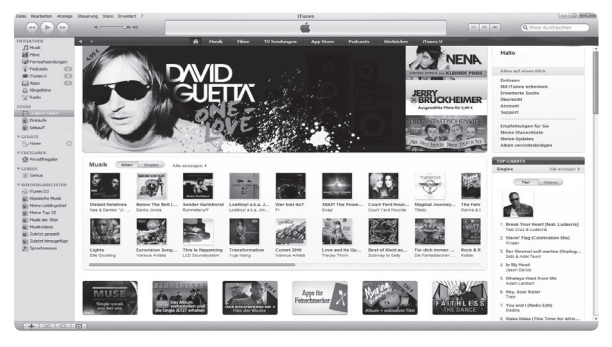

**Bild 1.1** iTunes Store

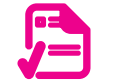

- Qualität: Unterschiedliche Ohren hin oder her – wenn die Audioqualität nicht stimmt, ist das Geld hinausgeworfen. Gleiches gilt für Dateiformate, die Ihr Player gar nicht abspielen kann. Wie steht es also mit Bitraten & Co.?
- **D** DRM: Mit gekaufter Musik können Sie machen, was Sie wollen – oder ist Ihr Musik-Shop da anderer Ansicht? Überlegen Sie, ob es Sie stört, wenn Songs nicht immer beliebig auf unterschiedlichen Geräten verfügbar sind. DRM befindet sich allgemein auf dem Rückzug, ganz verschwunden ist es aber noch nicht.
- $\Box$  Watermarking: Beim Watermarking erhält jede Musikdatei ein Wasserzeichen, das Rückschlüsse auf den Käufer, das Kaufdatum etc. zulässt. Diese Wasserzeichen beschränken Sie nicht in der Nutzung Ihrer gekauften Dateien – Sie sollten aber wissen, dass man den Weg einer Datei damit nachvollziehen kann. Das ist wichtig, falls Musikdateien in

Tauschbörsen auftauchen. Wasserzeichen verschwinden meist bei der Konvertierung in ein anderes Audioformat.

- Zahlung: Welche Zahlungsverfahren werden angeboten? Kreditkarte ist Standard, aber wie steht es mit Bankeinzug? Werden noch andere Methoden angeboten?
- Extras: Gibt es besondere Angebote, wie spezielle Compilations oder Gratis-Songs für treue Kunden. Also alles, was über den Standard hinausgeht.
- **□** Flatrates: Einige Musik-Shops bieten für einen Festpreis den Zugriff auf den gesamten Bestand an. Dabei erwerben Sie Songs bzw. Alben nicht, sondern mieten sie nur – wenn das Abonnement ausläuft, können Sie also auch heruntergeladene Stücke nicht mehr abspielen. Flatrates können aber ein interessanter Weg sein, um kostengünstig neue Musik zu entdecken.

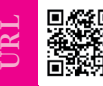

#### **Hier geht's zur Musik:**

- www.apple.com/de/iTunes www.amazon.de www.songcheckr.de
- www.mediamarkt.de mp3.saturn.de www.7digital.de
- music.nokia.de www.mp3.de www.musicload.de
- www.napster.de www.jamba.de www.audible.de
- www.soforthoeren.de www.toni.de www.libri.de

## **Unterschiedliche Shop-Konzepte**

Grob kann man drei Arten von Anbietern unterscheiden: Musik-Shops, Shops mit Flatrate und Hörbuch-Spezialisten.

Musik-Shops: Anbieter wie der iTunes Store konzentrieren sich überwiegend auf den Verkauf von einzelnen Songs, Alben, Videos und Compilations. Alles, was Sie herunterladen, gehört Ihnen für immer.

Shops mit Flatrate: Anbieter wie Jamba bieten alle auch die Möglichkeit, Songs und Alben einzeln zu erwerben. Daneben zeichnen sie sich aber durch einen starken Fokus auf Abonnements (Flatrates) aus, deshalb stehen sie hier in einer eigenen Kategorie.

Hörbuch-Spezialisten: Die stark wachsende Begeisterung für Hörbücher hat dazu geführt, dass sich einige Spezialisten wie Toni.de ganz und gar diesem Segment widmen.

## **iTunes Store**

Irgendetwas muss Apple mit seinem iTunes Store (Bild 1.1) sehr richtig machen, denn seit dem Start im Jahr 2003 hat sich der Online-Shop ohne Zweifel als Platzhirsch etabliert. Neben Musik und Musikvideos finden sich im Angebot auch Spiele und Filme für den iPod sowie Applikationen für iPhone und iPod Touch. Apple hat für den Store Verträge mit den vier größten Musik-Labels Universal Music Group, Sony BMG, Warner Music Group und EMI sowie zusätzlich mit kleineren Independent-Verlagen geschlossen, sodass fast die gesamten Kataloge dieser Anbieter zum Download bereitstehen.

#### **Der Marktführer**

Die exakte Anzahl der in iTunes vorhandenen Titel ist schwer zu beziffern, da sich das Angebot von Land zu Land etwas unterscheidet. Wahrscheinlich sind es aber zwischen zehn und elf Millionen Songs aus allen Genres. Zunächst wurden diese mit

**VORSICHT7ORSICH**  Apple kann sich anscheinend nur schwer entscheiden, ob es nun Benutzer-Account, Apple-Account oder iTunes Store-Account heißen soll. Gemeint ist immer dasselbe Benutzerkonto.

einem DRM namens Fairplay verkauft, das die Nutzung auf verschiedenen Geräten reglementierte. Seit dem 6. Januar 2009 hat Apple seine Politik geändert und bietet nun alle Titel im iTunes Store DRM-frei an. Das Format ist AAC mit einer Bitrate von 256 kBit/s. Gleichzeitig wurde ein neues Preismodell eingeführt:

69 Cent für ältere Titel, 99 Cent für normale Songs und 1,29 Euro für aktuelle Hits. In der Praxis ist das Angebot von Titeln für 69 Cent aber noch recht dünn, 99 Cent bilden die Regel. Komplette Alben liegen bei 8,99 bzw. 9,99 Euro.

Hier bietet der iTunes Store außerdem eine interessante Option: Wenn Sie zunächst nur einen Titel eines Albums kaufen, wird Ihnen der Preis beim späteren Kauf des kompletten Albums angerechnet. Von allen Songs können zudem die ersten Sekunden zur Probe gehört werden – was sehr nützlich ist, wenn es sich hierbei nicht gerade um ein ellenlanges Intro handelt, denn selbst vorspulen dürfen Sie nicht.

Zu den Besonderheiten des Angebots zählen darüber hinaus iTunes Essentials, aufeinander aufbauende Zusammenstellungen (Compilations) zu bestimmten Künstlern, Genres oder Dekaden, sowie das an Fans gerichtete iTunes LP, das Alben mit Songtexten, Fotos und Animationen verbindet.

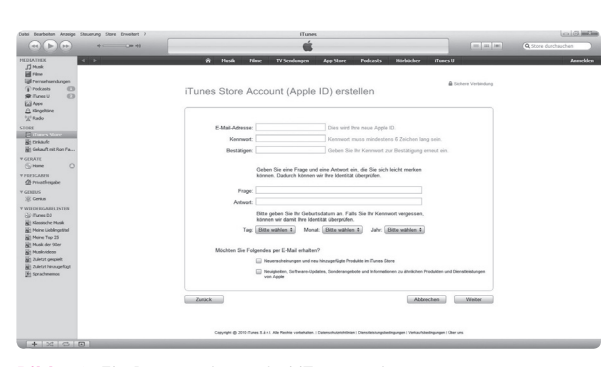

#### **Was brauche ich?**

Der Zugang zum iTunes Store (Bild 1.2) erfolgt nicht über den Internet-Browser, sondern ist direkt in die Apples iTunes-Software integriert. Außerdem ist der Zugriff über eine mobile Internetverbindung auf dem iPhone möglich.

Um im iTunes Store einzukaufen, müssen Sie einen Account (Benutzerkonto) einrichten. Alle Dateien, die Sie aus dem iTunes Store herunterladen, sind automatisch an Ihr Benutzerkonto ge-**Bild 1.2** Ein Benutzerkonto bei iTunes anlegen koppelt. Sie können die Musik auf belie-

### **Index**

7digital 18 mp3 61

#### **A**

Advanced Audio Coding 61 AIFF 63 Allmusic.com 90 Amazon 15 Apple Lossless 62 Audacity 60 Audible 25 Audioausgang 59 Audioformat 47, 61 Audio Interchange File Format 63 AudioVideoFoto Bild 36 Aufzeichnen 88 Aufzeichnung 58

#### **B**

Benutzerkonto 13 Bewertung 66 Bitrate 47 Bittorrents 42 Brennen 76 Burrrn 78

#### **C**

C2-Fehler 100 Cartoon-Geräusche 154 CD brennen 76 CD/DVD-Player 58 CDex 54 CD-Rohdaten 63 Clickster 40 Computer 58 Cover 134, 136 Cover-Flow 135

Cradle 111 Creative Commons 29

#### **D**

Daten-Transport 128 Datenübertragung 84 D/A-Wandler 110 Dictaphone 58 Digital Rights Management 8 Display 119 Docking-Station 111, 114 DRM 8, 30

#### **E**

eBook-Reader 130 Eingang 59 Einkaufskorb 26 Elixic 31 Equalizer 110 Exact Audio Copy (EAC) 57 Extraktion 88

#### **F**

Fairplay 11 Fernsteuerung 150 File-Sharing 41 Finden neuer Musik 89  $FLAC. 63$ Flash 120 Flash Video-Format 88 Flatrate 10, 11 FLV 88 Foobar2000 73 Free Audio Lossless Codec 63 Free YouTube to MP3 Converter 88 Freie Lizenz 29

#### **G**

Garageband 35 Genius 68 Genre 81 Geschäftsreisender 124 Gratis-Hoerspiele.de 38 Gratis-Musik 29

#### **H**

Handy 130 HD 120 Helium-Stimme 153 Hi-Fi 59 Hi-Fi-Anlage 109 Hi-Fi-Verstärker 111 Hochpegel-Eingang 111 Hörbuch 125 Hörbüch 139 Hörbuch-Spezialist 11 Hörgewohnheiten 106

## **I**

ID3-Tag 134 Intelligente Playlist 66 Internet-Radio 80 Internet-Videos-Stream 88 iPhone 14, 84, 94, 114, 147 iPod 14, 94, 114 iPod touch 84, 149 iTunes 12, 36, 51, 65, 78, 81, 93, 96, 134, 136, 139, 140, 147 iTunes Essentials 12 iTunes LP 12 iTunes Store 11

## **J**

Jamba 24 Jamendo 30

#### **K**

Kabel 59, 110 Karaoke 153 Kassette 58 Klirrfaktor 105 Konvertierung 89 Kopfhörer 104, 108 Kostenlose Geräusche 154

#### **L**

LAN 115 Last.fm 34, 89 Last-fm Player 90 Lautstärke 92 Libri 27 Liedtext 138 Line-in-Eingang 59 Line-out 110 Liveplasma.com 91 Lossless 62 Lossy 61 LP 58 Lücke 102 Lyrics 138

#### **M**

M3U-Datei 67 Mediamarkt 16 Mediathek 81 Medienbibliothek 64, 133 Medieninformation 132 Midomi 91 Mikrofon 60 Minidisc 58 Mitschnittdienst 87 Mix 64 Mixer 58 Mobilfunknetz 84 Moderatorenansage 87 MP3 61 mp3.com 32 mp3.de 29

MP3.de 20 MP3-Downloader 16 MP3Gain 94 MP3-Player 118 MP3s teilen 96 MP3-Stream 82 MPEG-1 Audio Layer 3 61 MusicDownload24 32 Musicload 21 MusicMonster.fm 88 Musikdateiformat 100 Musik machen 153 Musiksammler 126 Musiksammlung 132 Musik-Shop 11 Musikvideo 11, 88

#### **N**

Napster 23 Nennbelastbarkeit 105 Neppstar 39 Netzwerk 115 Nokia Music Store 19 Normalisieren 93

#### **O**

Ogg Vorbis 62 Ohrhörer 104, 107 Open-Music.biz 39 optische Ausgänge 110

#### **P**

Party 146, 150 Pause 98 Peer-to-Peer 41 Pendler 121 Platternspieler 58 Playlist 64, 72, 74 Plug-in 72 Profil 90

#### **Q**

Quelldateien 16 Quelltexteditor 16

#### **R**

Radio 81 Radiomitschnitt 87 Radioprogramm aufzeichnen 84 Radiosender 82 Radio-Stream 81, 84, 90 Räumlichkeit 105 Real-Audio-Stream 81 Reporter 127 Rippen 47, 51 Rohdaten 63

#### **S**

Sample-Rate 47 Saturn 17 Schneiden 96 Schnelligkeit 105 Shazam 91 Shop-Anbindung 120 Shop-Konzept 11 Shoutcast 81 Shuffle-Play 72 SkreemR 34 Skurriles 154 Soforthoeren 26 Songbird 75 Songcheckr 15 Sony Playstation 3 115 Soundkarte 112 S/PDIF 111 Sportler 123 Store-Check 9 Störende Passagen 97 Störgeräusch 99 Stream 87 Streamen 116 Streamripper 84, 85 Superhits 39

#### **T**

Tags 133 Tape-Deck 58 Tauschbörse 41 Tiergeräusche 154 Toni.de 26 Tonspion 33 Tonspur 88 Torrents 42 Toslink 111 Transkodieren 101 Tunatic 91 TuneStar.de 87

#### **U**

Übertragungsbereich 105 UPnP 116 USB-Anschluss 58

#### **V**

Verkabelung 110 Videokassettenrecorder 58 Videoportal 80 Videos-Stream 88 Virtueller Chor 155 Visualisieren 150 Visualisierung 155 Vorleser.net 37 Vuze 42

#### **W**

Watermarking 10 WAV 63 Wave Form Audio 63 Werbung 87 Wertung 66 Wiedergabeliste 65 Winamp 70, 152 Windows Media Audio 62 Windows Media Player 48, 64, 77, 81, 93, 116, 133, 136, 138, 140, 146

WLAN 115 WMA 62 WMA Lossless 63 Wunschliste 88

#### **Y**

YouTube 88, 155

#### **Z**

Zahlungsverfahren 10